#### 務 連 事 絡

## 令和4年10月7日

各都道府県衛生主管部(局) 御中 各都道府県観光主管部(局) 御中

> 厚生労働省医政局総務課医療国際展開推進室 厚生労働省新型コロナウイルス感染症対策推進本部 観光庁参事官(外客受入担当)付外客安全対策室

訪日外国人受入の再開を踏まえた外国人患者受入れに関する体制の整備について

平素から厚生労働行政ならびに観光行政の推進に御支援、御協力を賜り厚く御礼申し上 げます。

本年10月11日より国際的な往来が再開されることが決定され、今後、訪日外国人が増 加することが見込まれるところです。

これを受けて、各都道府県において、適切な訪日外国人患者受入体制を整備・運用して いくため下記について取り組んで頂けますようお願いいたします。

#### 記

今般、訪日外国人旅行者に対して、当面の日本における訪日外国人の病気・怪我の  $1<sup>1</sup>$ 際の対応フローを周知するツールとして、「(別紙1)訪日外国人の病気・怪我の際の対応 フロー」を厚生労働省·観光庁において作成致しました。今後、日本政府観光局(INT O) 等を通じて訪日前の訪日外国人旅行者に周知するとともに、観光庁より観光関連事業 者(旅行事業者、宿泊事業者、交通事業者、その他観光関連事業者)に対して、訪日旅行 中の訪日外国人旅行者に同フローを周知し、フローの通り訪日外国人旅行者が円滑に都道 府県の外国人専用窓口などへ相談・受診が出来るよう必要な支援を行っていただくことへ の協力を呼びかけて参ります。

同フローにおいて、新型コロナウイルス感染症対応を含む病気・怪我の際の一般的な対 応フローをお示ししておりますが、訪日外国人患者(新型コロナウイルス感染症疑い者、 陽性者及び新型コロナウイルス感染症以外のその他の疾患)の相談体制、宿泊施設・移動 手段の確保、検査キット等の確保・提供等の検査体制の整備も含め適切な訪日外国人患者 受入体制を地域の実情を踏まえ、整備・運用していくことが重要です。

そのためには、地方公共団体(医療担当部局、保健担当部局、観光担当部局等)、医療機

関、薬局、保健所、観光関連事業者・団体など、訪日外国人患者を巡る幅広い関係者の連 携・協力が重要となります。

厚生労働省においては、従前より、都道府県による、地域の外国人患者受入れに関する 課題の整理及び課題に対する対応方針を策定するため、多分野の関係団体からなる会議等 の設置・開催を推奨しておりますが、既に設置済の都道府県においては、訪日外国人の増 加を見据え、同協議会も活用しつつ、訪日外国人患者受入体制の整備を行っていただくよ う、お願いたします。

なお、未設置の都道府県については、設置に向けた積極的な取組を行っていただくよう お願いいたします。

協議会の運営に当たっては、以下の資料もご活用頂けますよう、お願いいたします。

- (1) 地方自治体のための外国人患者受入環境整備に関するマニュアル(改訂第2版) https://www.mhlw.go.jp/content/10800000/000789484.pdf
- (2) 厚生労働省等で実施する外国人患者の受入環境整備を行う医療機関や自治体を 支援する事業一覧 (下記2.参照)
- $2<sub>1</sub>$ 「令和3年度の医療機関 • 自治体向けの外国人患者受入環境整備支援等について」(令

和3年6月29日付け厚生労働省医政局総務課医療国際展開推進室、新型コロナウイ ルス感染症対策推進本部事務連絡)において、厚生労働省医政局等が実施する外国人 患者の受入環境整備を行う医療機関や自治体を支援する事業の一覧をお示ししたと ころです。

当該事務連絡発出後の施策の進捗・拡充等を踏まえて更新した一覧を(別紙2)の とおりとりまとめましたので、この機会に改めて、貴部局での活用および貴管内の医 療機関への周知をお願い致します。

なお、(別紙2)の下記3事業については、追加公募等お示ししますので、ご活用の 検討をお願いいたします。

<(別紙2)より抜粋>

- 2. 地域における外国人患者受入れ体制整備等を協議する場の設置・運営の補助
- 3.都道府県による外国人対応に係る医療機関向けの窓口の設置・運営の補助
- 5. 団体契約を通じた電話医療通訳の利用促進事業
- (1) 2. につきましては、医療施設運営費等補助金及び中毒情報基盤整備事業費補 助金交付要綱に基づき、令和4年10月14日までに交付申請書を提出いただくよ うにご案内させていただいておりますが、引き続き交付申請書を受け付けること といたしますので、令和4年 11 月7日までに下記担当者まで交付申請書を提出 ください。訪日外国人患者受入体制の整備を行っていただくよう、積極的なご活 用をお願い申し上げます。
- (2) 3. につきましては、医療施設運営費等補助金及び中毒情報基盤整備事業費補 助金交付要綱に基づき、本年9月30日に交付基準額をお示しさせていただいた ところですが、追加計画ございましたら引き続き事業計画を受け付けております ので、令和4年11月4日までに下記担当者まで事業計画書を提出ください。訪 日外国人患者受入体制の整備を行っていただくよう、積極的なご活用をお願い申 し上げます。
- (3) 5. につきましては、今年度事業の3次公募中ですので、事業実施を計画され る際は、公募要領をご確認のうえ、令和4年10月31日までに下記担当者まで必 要書類をご提出ください。

https://www.mhlw.go.jp/stf/seisakunitsuite/bunya/0000202921\_00032.html

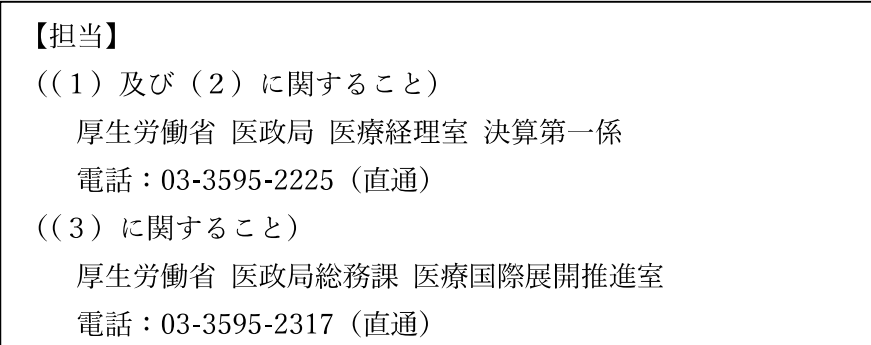

# 日本における訪日外国人の病気・怪我の際の対応フロー

(別紙1)

発熱や呼吸器症状、倦怠感等の新型コロナウイルス感染症が疑われる症状ですか?

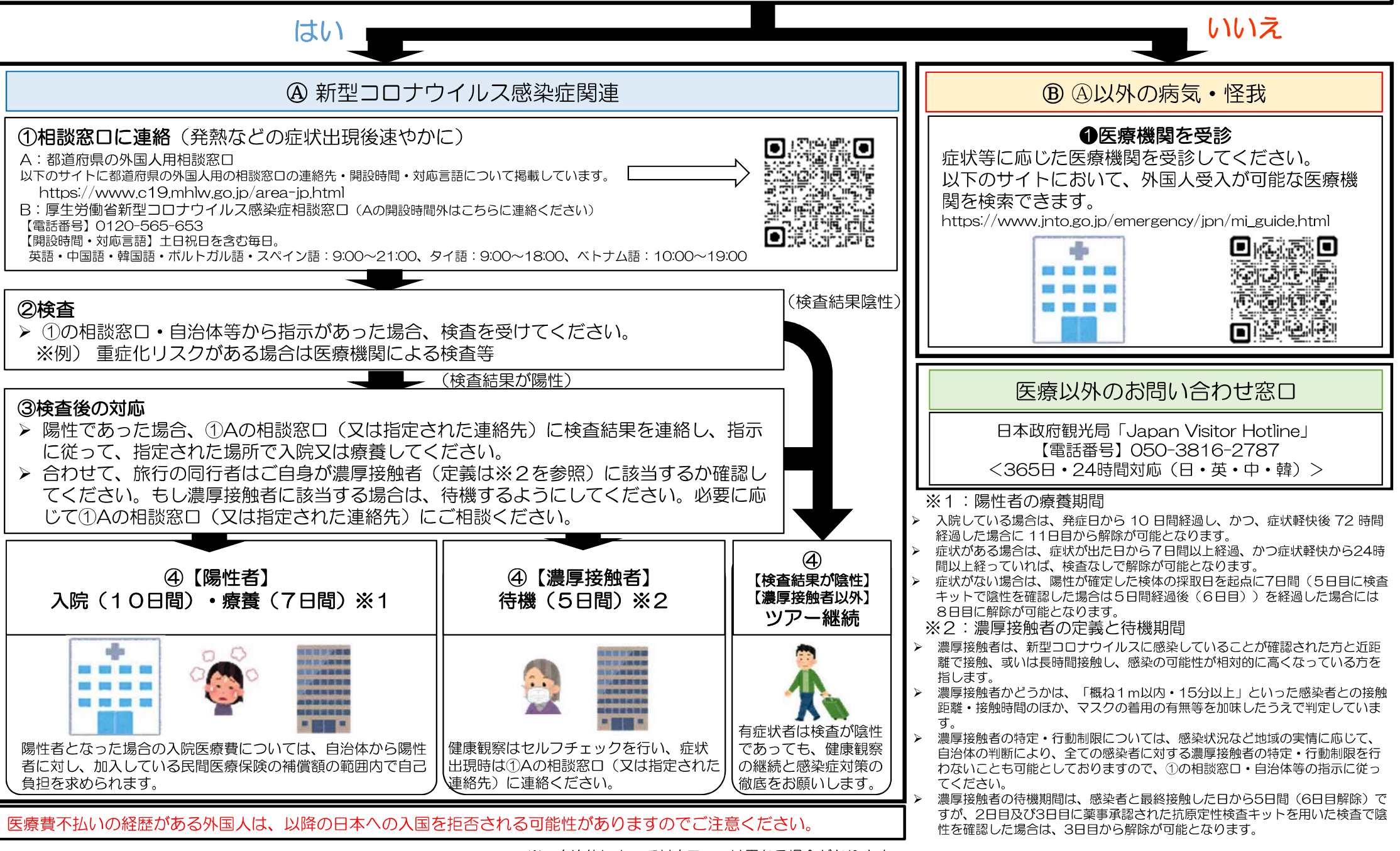

※ 自治体によって対応フローは異なる場合があります。

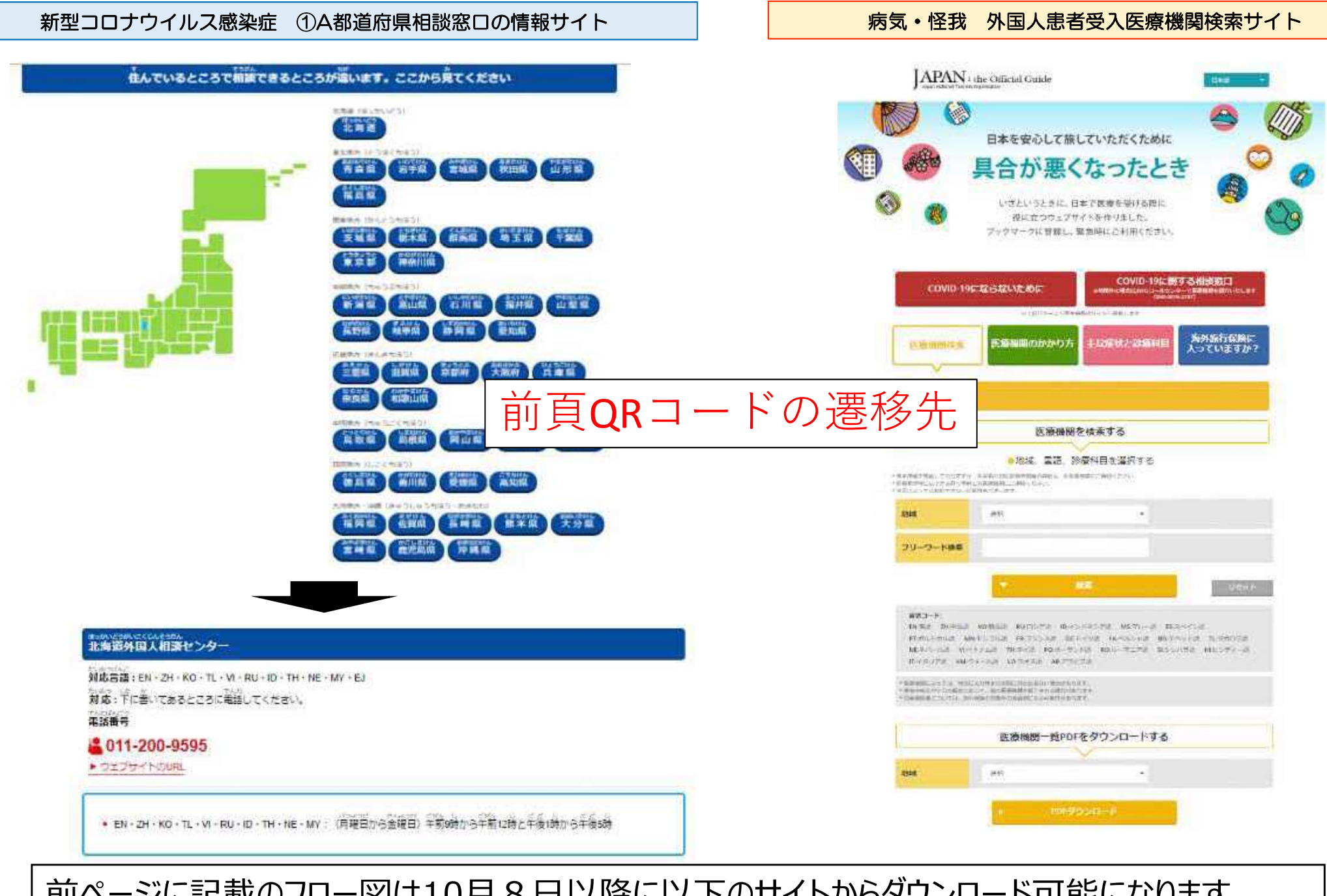

前ページに記載のフロー図は10月8日以降に以下のサイトからダウンロード可能になります。 観光庁HP『訪日外国人観光客の受入れ関連情報』 https://www.mlit.go.jp/kankocho/page03\_000076.html

(別紙2)

# 1.「外国人患者の受入れのための医療機関向けマニュアル (改訂第3版)」「地方自治 体のための外国人患者受入環境整備に関するマニュアル(改訂第2版)」

平成 30 年度~令和3年度厚生労働行政推進調査事業費補助金(政策科学総合研究事 業(政策科学推進研究事業))「外国人患者の受入環境整備に関する研究」(北川雄光 慶 應義塾大学病院長・医学部外科学(一般・消化器)教授)において作成された標記マニ ュアル2点について、研究班により改訂されましたので、令和3年6月に公開いたしま した。

医療機関向けマニュアルでは、医療機関における宗教·文化的対応に関する記載の充 実等がなされています。

自治体向けでは、地域における関係者と連携した体制整備の方法に加え、自治体の事 例紹介等の充実が図られています。

活用及び関係方面への周知についてご協力をお願いいたします。 https://www.mhlw.go.jp/stf/seisakunitsuite/bunya/0000173230\_00003.html https://www.mhlw.go.jp/stf/seisakunitsuite/bunya/kenkou\_iryou/iryou/newpage\_00005.html

#### 2.地域における外国人患者受入れ体制整備等を協議する場の設置・運営の補助

都道府県による、地域の外国人患者受入れに関する課題の整理及び課題に対する対応 方針を策定するため、多分野の関係団体(医療機関、医師会、病院団体・病院グループ、 薬剤師会、医療通訳関係団体、観光協会、宿泊関連業者、国際交流協会等)からなる会 議等の設置・開催に係る経費を支援します。運営に当たっては、1の「地方自治体のた めの外国人患者受入環境整備に関するマニュアル(改訂第2版)」もご活用ください。

(参考資料)「外国人患者受入れ環境整備等推進事業の実施について」(医政発0423 第3号 令和3年4月23日)

#### 3. 都道府県による外国人対応に係る医療機関向けの窓口の設置・運営の補助

都道府県による医療機関向けの外国人対応に関する相談窓口の設置・運営を支援しま す。外部事業者に委託して運営する場合も対象です。窓口に寄せられた質問で、対応に 苦慮するものについては、4の事業の実施事業者にアドバイスを求めることが可能です。 (参考資料)「外国人患者受入れ環境整備等推進事業の実施について」(医政発0423 第3号 令和3年4月23日)

### 4. 国による外国人対応に係る相談窓口の開設(夜間休日ワンストップ窓口事業)

3の事業を補完するため、夜間休日 (平日17時から翌9時まで、土日祝日24時間) は、国において、相談窓口を開設します。医療機関における外国人患者対応に関する、 よろずの課題(多言語対応、ビザ延長手配等の緊急的な内容から、旅行保険会社への診 療費請求、患者の海外移送、大使館・航空会社・出入国在留管理庁への連絡などの専門 的な課題まで)の解決を、国が委託運営するコールセンターが支援します。本年度は、 自治体からの相談にも対応します (医療機関から自治体に寄せられた外国人対応に関す る相談について助言)。

https://www.onestop.emergency.co.jp/

#### 5. 団体契約を通じた電話医療通訳の利用促進事業

医療機関の多言語化の取組を効果的に支援するため、自治体、医療関係団体、コンソ ーシアム、複数の医療機関を持つ医療機関グループ等が、電話通訳サービス事業者と団 体契約を締結し、傘下(管下)医療機関が電話通訳サービスを利用できるようにする場 合に、契約費用の半分を補助するものです。

#### 6. 希少言語に対応した遠隔通訳サービス事業

民間サービスが少なく、個々の医療機関においては通訳者の確保等が困難な希少言語 に対して、国が有料(ウクライナ語のみ無料)の電話通訳サービスを提供しています。 利用時に医療機関からの簡単な登録が必要です。利用料金は、医療機関への請求となり ますが、医療機関が患者様本人へご請求いただくことも可能です。全ての医療機関に利 用いただけます。

https://www.mhlw.go.jp/stf/seisakunitsuite/bunya/kenkou\_iryou/iryou/newpage\_00015.html

#### 7. 外国人向け多言語説明資料

診療申込書、医療費請求書、診療科毎の問診票、同意書等について 、英語・中国語・ 韓国語・ポルトガル語・スペイン語、ウクライナ語のひな形がダウンロードできます。 https://www.mhlw.go.jp/stf/seisakunitsuite/bunya/kenkou\_iryou/iryou/kokusai/setsumei $m1.$  html

#### 8. 外国人患者を受け入れる医療機関の情報を取りまとめたリスト

厚生労働省と観光庁が連携して「外国人患者を受け入れる医療機関の情報を取りまと めたリスト」を公開し、定期的に更新しています。なお、リスト掲載医療機関のうち、 都道府県が指定する「外国人患者を受け入れる拠点的な医療機関」については、令和3 年4月から、医療機能情報提供制度における病院の機能分類の項目として追加されてい ます。

https://www.mhlw.go.jp/stf/newpage\_05774.html

#### 9. 外国人患者受入れ情報サイト

外国人患者受入れに資する医療機関認証制度等推進事業の令和4年度事業実施者が 運営する「外国人患者受入れ情報サイト」において、外国人患者受入環境整備に関する 情報発信を行っています。下記のウェブサイトをご参照ください。

https://internationalpatients.jp/

### 10. 不払いを発生させた訪日外国人受診者の情報の登録(協力依頼)

訪日外国人による医療機関での不払いの発生抑止と民間医療保険の加入徹底に資す るため、保険医療機関で不払いを発生させた訪日外国人受診者について、国へ情報提供 頂く仕組みが開始されました。なお、従来は国へ情報提供頂くに際し、訪日外国人患者 本人の同意を必要としておりましたが、令和4年10月11日より、本人同意を不要化し ております。情報は出入国在留管理庁に提供され、次回入国の拒否等、当該訪日外国人 の入国審査に活用されます。

なお、不払い患者が生じた際の国へのスムーズな情報提供を実現するとともに、我が 国においては、訪日外国人による医療費の不払については、毅然とした対応を行ってい る姿勢を示していくためにも、本システムへの積極的な登録をお願い致します。 https://www.mhlw.go.jp/stf/seisakunitsuite/bunya/0000202921\_00012.html

#### 11. その他(今年度実施予定事業等)

外国人患者受入れ医療コーディネーター養成研修等の実施を予定している他、令和4 年度も複数のウェビナーを開催予定です。下記のウェブサイトに随時掲載しますので、 ご参照ください。

https://www.mhlw.go.jp/stf/seisakunitsuite/bunya/kenkou\_iryou/iryou/kokusai/index.ht  $m1$ 

# (参考) 新型コロナウイルス感染症関連

厚生労働省において、新型コロナウイルス感染症に対する対応として、「外国人患者 を受け入れる拠点的な医療機関(指定予定を含む)」等に対し、下記の支援等が行われ ていますので、参考ください。

○医療機関等に対する新型コロナウイルス感染症対応に資する電話医療通訳サービス

新型コロナウイルス感染症患者及び感染が疑われる者の診療を行う医療機関等の外 国人対応を支援するため、緊急的な措置として国において主要言語の雷話医療通訳サー ビスを提供しています。医療機関向けの他、保健所(受診相談センターを含む。)、宿泊 療養施設等での利用も可能です。

https://www.mhlw.go.jp/stf/seisakunitsuite/bunya/kenkou\_iryou/iryou/newpage\_00009.ht  $m<sub>1</sub>$ 

○新型コロナウイルス感染症緊急包括支援事業 (医療分)

・医療機関における新型コロナウイルス感染症の外国人患者受入れのための設備整備 事業

都道府県が選出する外国人患者を受け入れる拠点的な医療機関であって、かつ、新型 コロナウイルス感染症患者の受入れを行う医療機関において、院内感染防止上必要な情 報を提供し円滑な受診ができるように、多言語の看板や電光掲示板等を医療機関で整備 する費用を支援します。

・新型コロナウイルス感染症患者等における外国人患者の受入れ体制確保事業

医療機関及び宿泊療養施設を運営する都道府県に対し、感染拡大を防ぎながら、外国 人の受入れにあたり必要な、多様な言語や宗教・文化的背景への配慮等外国人特有の課 題に対応した入院治療・療養が可能な体制を整備するための費用を支援します。(医療 機関当たり上限1,000万円、宿泊療養施設当たり上限200万円。既に交付を受けた施設 は除く。)

https://www.mhlw.go.jp/content/000992916.pdf